# ΠΡΟΣΚΛΗΣΗ

Το Ενδοπανεπιστημιακό Δίκτυο ΥΔΡΟΚΡΙΤΗΣ Kal το Τεχνικό Επιμελητήριο Ελλάδας Τμήμα Δυτικής Ελλάδας

σας προσκαλούν στην ημερίδα που διοργανώνουν στην Πάτρα με θέμα:

# «Η ΟΡΘΟΛΟΓΙΚΗ ΔΙΑΧΕΙΡΙΣΗ ΥΔΡΟΛΟΓΙΚΩΝ ΛΕΚΑΝΩΝ ΠΡΟΣ ΤΗ ΒΙΩΣΙΜΗ ΑΝΑΠΤΥΞΗ **ΤΗΣ ΔΥΤΙΚΗΣ ΕΛΛΑΔΑΣ»**

το Σάββατο, την 12<sup>η</sup> Ιουνίου 2010 και ώρα 09:00 π.μ.

στο αμφιθέατρο «ΕΥΘΥΜΙΟΥ Ν. ΜΑΣΤΡΟΓΙΑΝΝΗ», στο Ισόγειο του Κτηρίου Πολιτικών Μηχανικών του Πανεπιστημίου Πατρών, στην Πανεπιστημιούπολη.

> Για το Ενδοπανεπιστημιακό Δίκτυο ΥΔΡΟΚΡΙΤΗΣ

> > Ο Συντονιστής Παναγιώτης Γιαννόπουλος

Για την Διοικούσα Επιτροπή του  $T.E.E. / T.A.E.$ 

> Ο Πρόεδρος Γεώργιος Ζεππάτος

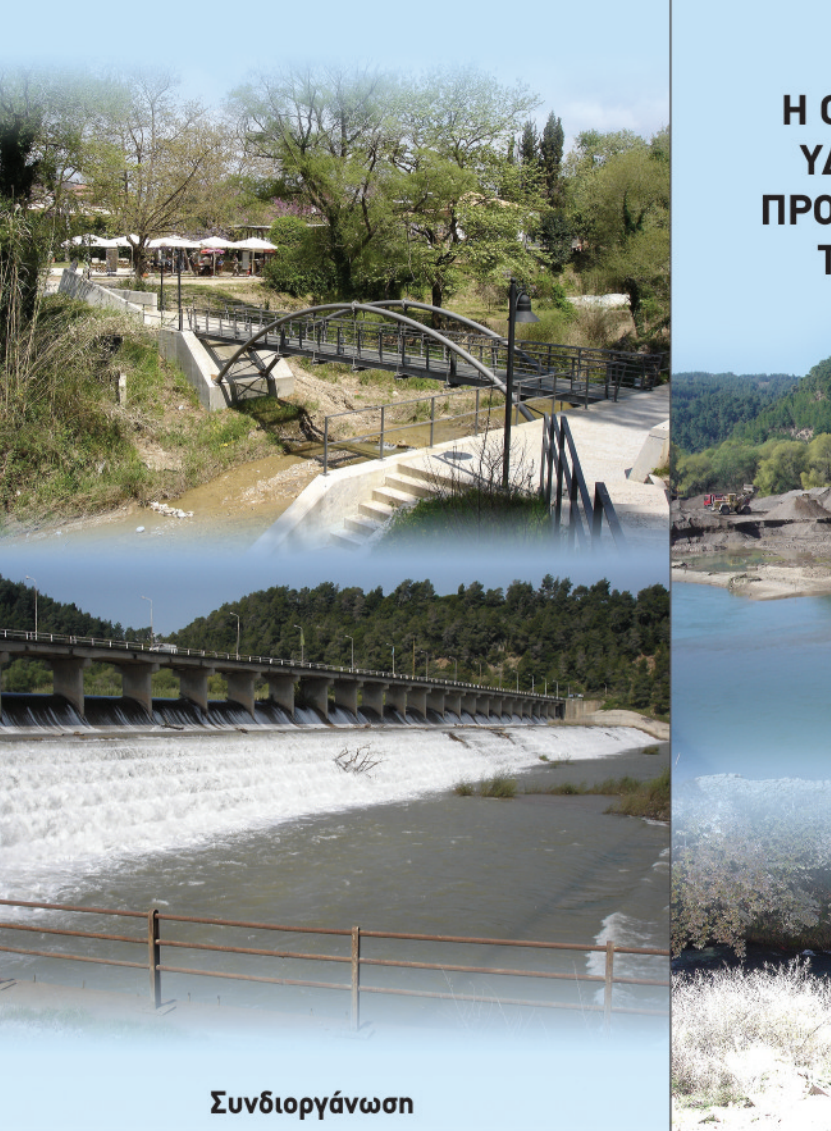

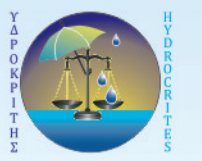

ΠΑΝΕΠΙΣΤΗΜΙΟ ΠΑΤΡΩΝ Ενδοπανεπιστημιακό Δίκτυο ΥΔΡΟΚΡΙΤΗΣ

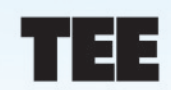

Τμήμα Δυτικής Ελλάδας

# HMEPIAA

Η ΟΡΘΟΛΟΓΙΚΗ ΔΙΑΧΕΙΡΙΣΗ ΥΔΡΟΛΟΓΙΚΩΝ ΛΕΚΑΝΩΝ ΠΡΟΣ ΤΗ ΒΙΩΣΙΜΗ ΑΝΑΠΤΥΞΗ ΤΗΣ ΔΥΤΙΚΗΣ ΕΛΛΑΔΑΣ

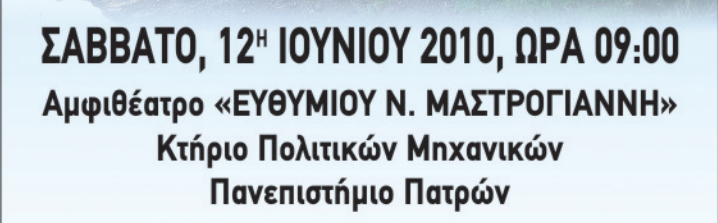

# ΣΚΟΠΟΣ

Η Ημερίδα έχει ως σκοπό να δημοσιοποιήσει το Ενδοπανεπιστημιακό Δίκτυο ΥΔΡΟΚΡΙΤΗΣ στον ευρύτερο επιστημονικό και κοινωνικό χώρο, να γνωστοποιήσει τις υπηρεσίες που δύναται να προσφέρει το Δίκτυο σε θέματα διαχείρισης υδρολογικών λεκανών κυρίως της περιοχής Δυτικής Ελλάδας ή και γενικότερα, να φανερώσει τους νέους ορίζοντες συνεργασίας Δικτύου και Τ.Ε.Ε./Τ.Δ.Ε., και επί προσθέτως να ενημερώσει επιστήμονες και εκπροσώπους δημοσίων και ιδιωτικών φορέων που εμπλέκονται ή πρόκειται να εμπλακούν στη διαχείριση τέτοιων θεμάτων με τις πλέον σύγχρονες γνώσεις και ανάγκες υπό το πρίσμα της αειφόρου ανάπτυξης των περιοχών αρμοδιότητάς τους.

# ΟΡΓΑΝΟΤΙΚΗ ΕΠΙΤΡΟΠΗ

Παναγιώτης Χρ. Γιαννόπουλος, Αναπληρωτής Καθηγητής, Συντονιστής Δικτύου ΥΔΡΟΚΡΙΤΗΣ

Γεώργιος Ζεππάτος, Αγρονόμος Τοπογράφος Μηχανικός, Πρόεδρος της Δ.Ε. του ΤΕΕ/ΤΔΕ.

Αθανάσιος Δήμας, Αναπληρωτής Καθηγητής, Μέλος Δικτύου ΥΔΡΟΚΡΙΤΗΣ

Χριστόφορος Καπόπουλος, Γεωλόγος, Πολιτικός Μηχανικός, MSc, Εκπρόσωπος Τ.Ε.Ε./Τ.Δ.Ε.

Ευφροσύνη Βόγλη, Χημικός Μηχανικός, Επιμελήτρια Μ.Ε. Περιβάλλοντος Τ.Ε.Ε./Τ.Δ.Ε.

Γεωργία Α. Γιαννοπούλου, Γραμματειακή Υποστήριξη Δικτύου ΥΔΡΟΚΡΙΤΗΣ

### Επικοινωνία / πληροφορίες:

Για το Δίκτυο ΥΔΡΟΚΡΙΤΗΣ Τηλ.: 2610-996527, 996534 T/o.: 2610-996573 H.t.: yannopp@upatras.gr I/o.: www.hydrocrites.upatras.gr Για το Τ.Ε.Ε./Τ.Δ.Ε. Tnλ.: 2610-346724  $T/O \cdot 2610 - 330632$ H.t.: patra@tee.gr I/o.: www.teepatra.tee.gr

# **ПРОГРАММА**

09:00 FNAP=H

Πρόεδρος Δικτύου ΥΔΡΟΚΡΙΤΗΣ Πρόεδρος του Τ.Ε.Ε./Τ.Δ.Ε.

09:30 ΧΑΙΡΕΤΙΣΜΟΙ ΑΠΟ ΘΕΣΜΙΚΟΥΣ ΕΚΠΡΟΣΩΠΟΥΣ ΦΟΡΕΩΝ (Περιφέρεια Δυτ. Ελλάδας, Νομαρχίες, Τοπική Αυτοδιοίκηση κλπ)

#### κ. Ανδρέας Ανδρεαδάκης.  $10.00$

Προσκεκλημένος Ομιλητής, Ειδικός Γραμματέας Κεντρικής Υπηρεσίας Υδάτων ΥΠΕΚΑ, Καθηγητής, Τομέας Υδατικών Πόρων και Περιβάλλοντος, Σχολή Πολιτικών Μηχανικών, Εθνικό Μετσόβιο Πολυτεχνείο «Η Προοπτική της Διαχείρισης των Υδατικών Πόρων στην Ελλάδα».

#### κ. Ιάκωβος Γκανούλης.  $10:30$

Προσκεκλημένος Ομιλητής, Διευθυντής της Έδρας UNESCO για την Βιώσιμη Διαχείριση των Υδάτων, Καθηγητής, Τομέας Υδραυλικής & Τεχνικής Περιβάλλοντος, Τμήμα Πολιτικών Μηχανικών, Αριστοτέλειο Πανεπιστήμιο θεσσαλονίκης

«Η Εμπειρία της UNESCO για την Ολοκληρωμένη Διαχείριση Υδρολογικών Λεκανών: Η Περίπτωση της Λεκάνης του Νέστου».

#### $11:00$ κ. Δημήτριος Κουτσογιάννης.

Προσκεκλημένος Ομιλητής, Καθηγητής, Τομέας Υδατικών Πόρων και Περιβάλλοντος, Σχολή Πολιτικών Μηχανικών, Εθνικό Μετσόβιο Πολυτεχνείο «Μερικά θέματα Μεθοδολογίας στη Διαχείριση των Υδατικών Πόρων υπό το Πρίσμα των Σύγχρονων Γνώσεων και Αναγκών».

11:30 **AIAAFIMMA** 

### 12:00 κ. Βασίλειος Τσιχριντζής.

Προσκεκλημένος Ομιλητής, Καθηγητής, Διευθυντής Εργαστηρίου Οικολογικής Μηχανικής και Τεχνολογίας, Πρόεδρος Τμήματος Μηχανικών Περιβάλλοντος, Δημοκρίτειο Πανεπιστήμιο θράκης «Η Χρήση των Τεχνητών Υγροβιοτόπων στην Επεξερνασία Υνρών Αποβλήτων Μικρών Οικισμών».

### 12:30 κ. Αλέξανδρος Δημητρακόπουλος,

Προσκεκλημένος Ομιλητής, Καθηγητής, Μέλος Δικτύου ΥΔΡΟΚΡΙΤΗΣ, Διευθυντής Εργαστηρίου Υδραυλικής Μηχανικής, Πρόεδρος Τμήματος Πολιτικών Μηχανικών. Πανεπιστήμιο Πατρών «Διαχείριση Δυνητικής Απόληψης Αδρανών

από Υδατορρεύματα: Υδρολογική, Υδραυλική και Περιβαλλοντική θεώρηση».

## 13:00 κ. Παναγιώτης Γιαννόπουλος.

Συντονιστής Δικτύου ΥΔΡΟΚΡΙΤΗΣ, Αναπληρωτής Καθηγητής, Εργαστήριο Τεχνολογίας του Περιβάλλοντος. Τμήμα Πολιτικών Μηχανικών, Πανεπιστήμιο Πατρών

«Μεθοδολογική Προσέγγιση θεμάτων για την Ορθολογική Διαχείριση της Υδρολογικής Λεκάνης του Αλφειού Ποταμού».

### 13:30 ΠΑΡΕΜΒΑΣΕΙΣ - ΣΥΖΗΤΗΣΗ

14:00 ΚΛΕΙΣΙΜΟ ΗΜΕΡΙΔΑΣ